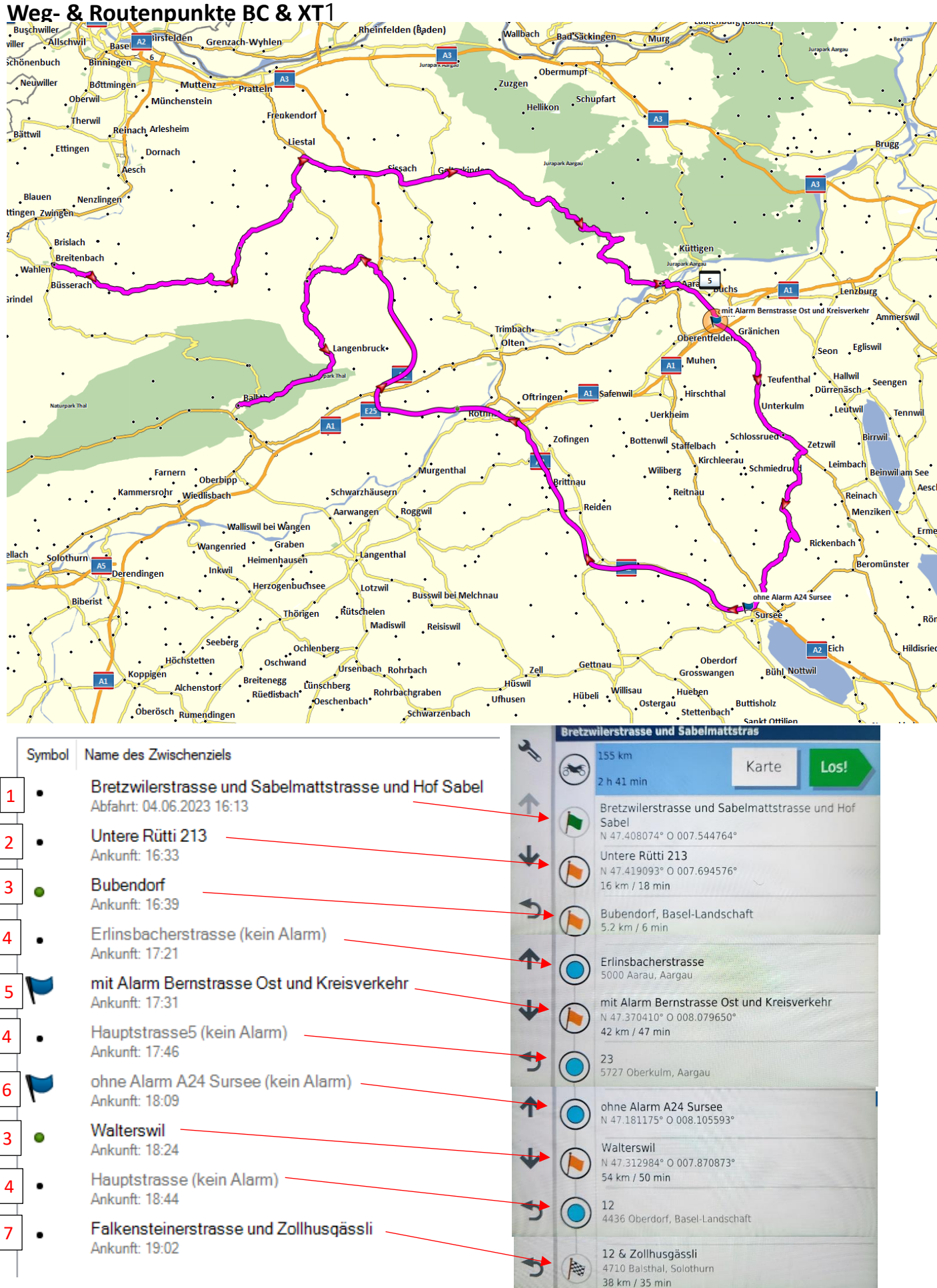

# **Erläuterungen:**

Links die Tabelle aus Basecamp nach Doppelklick auf die gerechnete Route, rechts die Liste nach Import im XT.

1)

- Der Name 'Bretzwilerstrasse …' wurde von Basecamp automatisch vergeben, passt aber nicht mehr zu den Koordinaten, da ich den Punkt nachträglich verschoben habe.
- Dieser Punkt wurde automatisch mit der Bemerkung mit 'Abfahrt' versehen. Die Route war vorher länger und ich löschte vorangehende Punkte. Immer der erste Punkt erhielt 'Abfahrt'.
- Erhält im Zumo grüne Fahne als Start

## 2)

- War ursprünglich mit der Bemerkung (kein Alarm) versehen (wie unter 4) ). Wurde von mir in BC mittels Rechstsklick mit Alarm versehen.
- Darstellung in BC trotz Alarm mit einfachem Punkt, aber im XT mit oranger Fahne.
- Muss in der Route angefahren oder manuell übersprungen werden.

## 3)

- Wurde in BC mittels Ikon 'Neue Route' P geplant: Der Punkt wurde mittels 'Stift' gesetzt ins Zentrum von Bubendorf und erhielt deshalb einen grünen Punkt und einen Alarm. Entfernt man den Alarm, wird daraus ein Punkt wie unter 4). Korrigiert man das wieder über Kontextmenu, wird wieder ein grüner Punkt mit Alarm daraus.
- Darstellung im XT mit oranger Farbe, also offenbar kein Unterschied zu 2)

## 4)

- In BC mit Stift ('Neue Route') auf einen Punkt auf einer Strasse geplant, oder mit Stift mit 'Gummiband'.
- Reiner Shaping Point: Muss nicht zwingend angefahren oder manuell übersprungen werden.
- Darstellung im XT mit blauer Farbe
- Würde man in BC mittels Kontextmenu mit Alarm versehen, bliebe er darstellungsmässig in BC trotzdem ein einfacher Punkt (bekäme also keinen grünen Punkt weil keine Ortschaft). Im XT gäbe es aber ein or.Fahne (also wie unter 2) ).

÷

# 5)

- In BC mittels 'Neuer Wegpunkt'  $\triangle$  als Favorit gesetzt (Bleistift auf Karte) und später in BC in der Liste über den +-Knopf eingefügt.
- Dadurch entsteht ein Favorit, der beim Laden auf XT auch dort als Favorit gespeichert wird.
- Die Wörter 'mit Alarm' vor dem Wort Bernstrasse hatte ich manuell eingefügt, steht dort normalerweise also nicht.
- In der Route im XT dargestellt als orange Fahne, auch in der Kartenansicht, so lange die Route gefahren wird. Wenn die Route nicht gefahren wird, Darstellung als weisses Herz in grünem Feld.
- Muss in der Route angefahren oder manuell übersprungen werden.

#### 6)

- Entstehung identisch wie bei 5), danach im Kontextmenu Alarm entfernt.
- Da kein Alarm, im XT auch nur mit blauem Punkt dargestellt, aber trotzdem im XT bei den Favoriten abgespeichert.
- Wenn dieser Favorit in einer anderen Route wiederverwendet wird, hat er Alarm. Dies ist offenbar eine Eigenschaft, die zur Route gehört und nicht zum Favoriten per se.
- In der Route im XT dargestellt als orange Fahne, auch in der Kartenansicht, so lange die Route gefahren wird. Wenn die Route nicht gefahren wird, Darstellung als weisses Herz in grünem Feld.

#### **Alle orangen Flaggen können im XT angewählt werden für den Routenstart.**

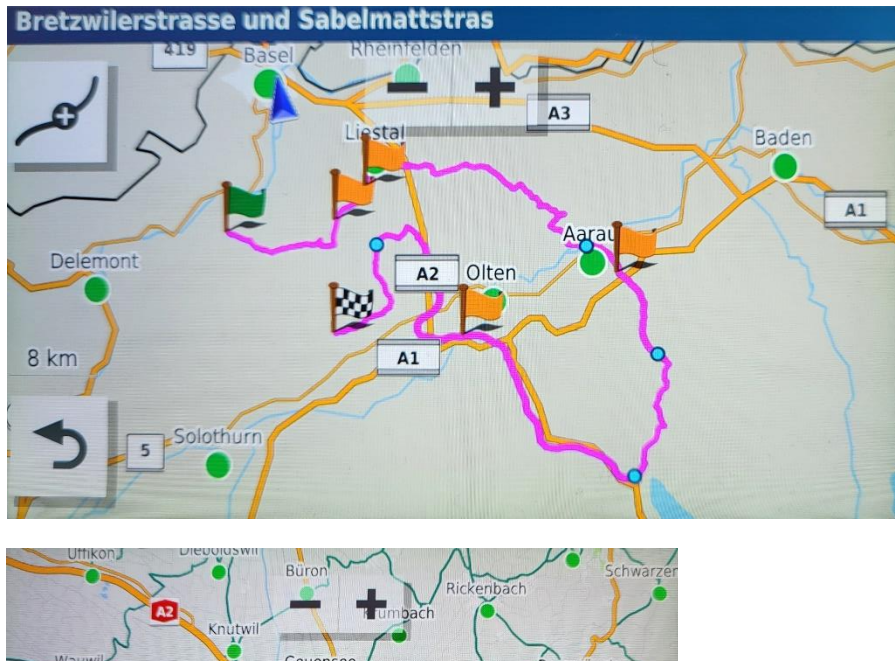

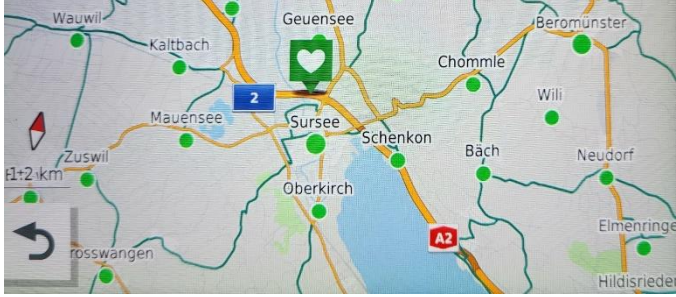